# **ARCHIVIERUNGSPROZEDUR FÜR MATURAARBEITEN (MA) 1**

Kollegium Heilig Kreuz

# **ERWERBUNG<sup>2</sup>**

1. Die MA müssen vom Schüler/von der Schülerin **in gedruckter Form** den entsprechenden Personen<sup>3</sup> abgegeben werden. Mindestens müssen folgende Exemplare abgegeben werden:

Je ein gedrucktes Papierexemplar für den Experten und jeden Betreuer. Jedes Papierexemplar muss das vollständig ausgefüllte und unterschriebene Dokument *Erklärung*<sup>4</sup> enthalten.

Die Papierexemplare dienen zur Korrektur und Bewertung durch die Lehrpersonen. Sie können nach der Notenvergabe und nach Ablauf der Rekursfrist (10 Tage nach Bekanntgabe der Note) entsorgt werden.

Für audiovisuelle Produktionen, die im Rahmen einer MA erstellt wurden (Kurzfilm, Musikkomposition, Interview oder Sonstiges) geben die SuS zusätzlich zur schriftlichen Arbeit je eine DVD oder CD an den Experten sowie den/die Betreuer ab. Jede schriftliche Arbeit muss das vollständig ausgefüllte und unterschriebene Dokument *Erklärung* enthalten.

2. Die MA müssen vom Schüler/von der Schülerin **in elektronischer Form** abgegeben werden. Mindestens müssen folgende Exemplare abgegeben werden:

- a. Ein elektronisches Exemplar für die Antiplagiats-Software wird dem Betreuer abgegeben. Das Dokument muss gemäss der Prozedur im Anhang<sup>5</sup> vorbereitet werden.
- b. EinkomplettesundmitSeitenzahlenverseheneselektronischesExemplarim PDF-Format<sup>6</sup>, welches die SuS auf einem gemeinsamen ServerderSchulen auf Sekundarstufell<sup>7</sup> abspeichern. DiesesExemplarmussdasvollständigausgefüllte Dokumen*Erklärung*<sup>8</sup> enthalten. DiePDF-Datei wird vom Schüler unter folgendem NamenabgespeichertSchule\_ArtderArbeit\_Jahr\_Name\_Vorname\_Sprache<sup>9</sup>(Bsp: **CSC\_MA\_2023\_Name\_Vorname\_d.pdf**).

AlleAnhängesindindiesem PDF-Dokumententhalten.

<sup>1</sup> Die CORECOFR ist verantwortlich für die Archivierungspolitik der MA. Die Pilotgruppe der MA jeder Schule organisiert und kontrolliert die Umsetzung der Archivierungspolitik, in Zusammenarbeit mit der Bibliothekarin/dem Bibliothekar, welche/r Ansprechperson für alle Fragen im Zusammenhang mit der Archivierung der MA ist.

<sup>2</sup> Siehe Anhang 1: Die Erwerbung der MA findet zu verschiedenen Zeitpunkten während dem Schuljahr statt, je nachdem ob es sich um die Papierversion oder um die elektronische Version der MA handelt.

<sup>3</sup> Die verantwortliche Person oder Stelle wird von der Schuldirektion jeder Institution festgelegt. Dies kann das Sekretariat oder auch ein Vorsteher oder Betreuer sein.

<sup>&</sup>lt;sup>4</sup> Siehe Anhang 3.<br><sup>5</sup> Siehe Anhang 2.<br><sup>6</sup> Die PDF-Datei wird optimiert und ist nicht grösser als 50 MB. Wenn die Datei grösser ist, nimmt der Schüler/die Schülerin mit der Bibliothekarin/dem Bibliothekar Kontakt auf.

 $7$  Die Abgabe erfolgt in der Bibliothek-Mediathek oder in einem Informatiksaal, unter der Aufsicht der Bibliothekarin/des Bibliothekars. <sup>8</sup> Siehe Anhang 3.

<sup>9</sup> Schule: die Abkürzung CSC reicht aus. Art der Arbeit: die Abkürzung MA reicht aus. Sprache: die Abkürzung d oder f reicht aus, für MA welche nicht in französischer oder deutscher Sprache verfasst sind, wird die Unterrichtssprache des Schülers/der Schülerin verwendet.

Dieses Exemplar dient zur Aufbewahrung und Konsultation der MA in der Bibliothek-Mediathek der Schule. Die abgelehnten MA (Plagiat, Note unter 2) werden nicht auf dem gemeinsamen Server abgespeichert.

c. Spezialfälle $10$ :

Für MA im Bildnerischen Gestalten, legen die SuS auf dem Server eine einzige Datei im Format PDF ab. Diese Datei enthält die schriftliche Arbeit sowie im Anhang ein Bild des Werkes (Photographie, Modell, Skulptur, Bild, Zeichnung oder Sonstiges) im Format JPEG.

Für literarische Werke (Theaterstück, Erzählung, Roman oder Sonstiges), die im Rahmen einer MA erstellt wurden, legen die SuS auf dem Server eine einzige Datei im Format PDF ab. Diese Datei enthält die schriftliche Arbeit sowie im Anhang ein Dokument mit dem vollständigen Text des Werkes.

Für audiovisuelle Produktionen (Kurzfilm, Musikkomposition, Interview oder Sonstiges), die im Rahmen einer MA erstellt wurden, legen die SuS auf dem Server nur den schriftlichen Teil ihrer Arbeit im PDF-Format ab. Die dazugehörige DVD oder CD wird zusammen mit den Papierexemplaren dem/den Betreuer/n und dem Experten abgegeben.

Für alle anderen Spezialfälle wenden sich die SuS an ihren Betreuer, der in Absprache mit dem Personal der Bibliothek-Mediathek die Aufbewahrungsbestimmungen für die entsprechende MA festlegt.

### **AUFBEWAHRUNG**

Die vom Betreuer/von den Betreuern und dem Experten akzeptierten MA werden im PDF-Format auf einem gemeinsamen Server des Sitel während 10 Jahren aufbewahrt.

Der gemeinsame Server wird von der Bibliothekarin/dem Bibliothekar gemäss folgender Baumstruktur organisiert:

- Ein Ordner pro Schule, benannt nach der Abkürzung der Schule (CGA, CSC, CSM, CSUD, ECG, GYB).
- In jedem Schulordner wird ein Ordner pro Art der Arbeit erstellt (MA, SA, IDPA, KBM) sowie ein Ordner für die vertraulichen MA.
- In jedem Ordner pro Art der Arbeit wird ein Ordner pro Schuljahr erstellt (z. B.: 2012-2013).
- Im Ordner des aktuellen Schuljahres werden die Dateien der MA in alphabetischer Reihenfolge gemäss Schülernamen abgelegt.

Die Aufbewahrungsprozedur der MA in elektronischer Form läuft wie folgt ab:

1. Die SuS legen die MA pro Klasse<sup>11</sup> unter Aufsicht der Bibliothekarin/des Bibliothekars in der Bibliothek-Mediathek oder in einem Informatikzimmer auf dem gemeinsamen Server ab.

<sup>&</sup>lt;sup>10</sup> Bei den Spezialfällen wird die PDF-Datei optimiert und ist nicht grösser als 50 MB. Wenn die Datei grösser ist, nimmt der Schüler/die Schülerin mit der Bibliothekarin/dem Bibliothekar Kontakt auf.

Die Abgabe der MA pro Klasse wird von der Pilotgruppe der MA jeder Schule organisiert.

- 2. Die Bibliothekarin/der Bibliothekar überprüft, ob alle MA korrekt und im entsprechenden Ordner (Schule-Jahr) auf dem gemeinsamen Server abgelegt wurden.
- 3. Audiovisuelle Produktionen (Kurzfilm, Musikkomposition, Interview oder Sonstiges) werden vom Betreuer auf DVD oder CD<sup>12</sup> zur Ausleihe in der Bibliothek-Mediathek abgegeben.

### **KATALOGISIERUNG UND INDEXIERUNG**

Der Bibliothekar/die Bibliothekarin katalogisiert und indexiert die MA im elektronischen Katalog der Bibliothek.

Das Sekretariat leitet die Schülerliste mit den Noten der MA an die Bibliothekarin/den Bibliothekar weiter. Die Note der MA, sowie die Zustimmung zur Konsultation der MA werden im Katalog nachgewiesen. Diese vertraulichen Angaben sind jedoch nur intern für den Bibliothekar/die Bibliothekarin sichtbar und dienen zur Auswahl der Arbeiten, welche an das Staatsarchiv weitergeleitet werden $13$ .

Bei audiovisuellen Produktionen (Kurzfilm, Musikkomposition oder Sonstiges) wird die DVD oder CD im Katalog der Bibliothek-Mediathek erfasst.

### **AUSLEIHE UND KONSULTATION**

Die MA sind zur Konsultation in elektronischer Form zugänglich. Die Konsultation ist allen schulinternen Personen der Schulen auf Sekundarstufe II im Kanton Freiburg möglich, welche die Archivierungspolitik anwenden<sup>14</sup>.

Die Autoren der MA können ihre Arbeit für vertraulich erklären (persönliche und/oder sensible Daten) und von der Konsultation ausschliessen. Die vertraulichen Arbeiten müssen im Dokument *Erklärung<sup>15</sup>* klar als solche definiert werden. Sie können nur vom Autor selbst, der Betreuungsperson sowie der Schuldirektion konsultiert werden<sup>16</sup>.

Die SuS und die Lehrpersonen haben die Möglichkeit, im Katalog der Bibliothek-Mediathek nach den MA der vorhergehenden zehn Jahrgänge zu suchen und sie dann über den gemeinsamen Server<sup>17</sup> zu konsultieren.

DVD oder CD, welche im Rahmen einer MA erstellt wurden, können in der Bibliothek-Mediathek ausgeliehen werden.

<sup>&</sup>lt;sup>12</sup> Audiovisuelle Produktionen, welche generell sehr grosse und uneinheitliche Dateiformate aufweisen, werden nicht auf dem gemeinsamen Server aufbewahrt. Dadurch bleibt genügend Speicherplatz frei und die Leistungsfähigkeit des Servers wird nicht eingeschränkt.<br><sup>13</sup> Siehe DEFINITIVE ARCHIVIERUNG

<sup>&</sup>lt;sup>14</sup> Ein Schüler des CGA kann eine MA/KBM des CSUD konsultieren.<br><sup>15</sup> Siehe Anhang 3.

<sup>&</sup>lt;sup>16</sup> Vertrauliche Arbeiten werden auf dem gemeinsamen Server in einem zugriffsgeschützten Ordner aufbewahrt und durch die Bibliothekarin/den Bibliothekar verwaltet.

<sup>&</sup>lt;sup>17</sup> Die Verbindung zum gemeinsamen Server benötigt einen Benutzernamen und ein Passwort.

### **GEISTIGES EIGENTUM**

Der Schüler/die Schülerin verfügt über das Urheberrecht seiner/ihrer MA.

Wie in Art. 24 des Bundesgesetzes über das Urheberrecht festgelegt, dürfen jedoch Bibliotheken, Bildungseinrichtungen, […] die zur Sicherung und Erhaltung ihrer Bestände notwendigen Werkexemplare herstellen, sofern mit diesen Kopien kein wirtschaftlicher oder kommerzieller Zweck verfolgt wird.

Die MA dürfen gemäss Art. 19 des Bundesgesetzes über das Urheberrecht zum Eigengebrauch verwendet werden. Als Eigengebrauch gilt: b) jede Werkverwendung der Lehrperson für den Unterricht in der Klasse; c) das Vervielfältigen von Werkexemplaren in Betrieben, öffentlichen Verwaltungen, Instituten, Kommissionen und ähnlichen Einrichtungen für die interne Information oder Dokumentation.

Um eine einheitliche Nutzung der MA in den Institutionen auf Sekundarstufe II zu garantieren und um die Urheberrechte der SuS zu wahren, muss das Papierexemplar der MA eine vom Schüler/der Schülerin unterschriebene Erklärung zur Aufbewahrungsform enthalten<sup>18</sup>.

### **PLAGIAT**

Die kantonale Maturitätskommission hat zwei Antiplagiats-Programme ausgewählt: copystop für die Kollegien der Stadt Freiburg und compilatio für das Kollegium des Südens in Bulle.

Alle MA werden durch die Antiplagiats-Software überprüft, um allen SuS eine gleichwertige Behandlung zu garantieren und alle überprüften Arbeiten der beteiligten Schulen auf Sekundarstufe II in einer Datenbank verfügbar zu haben.

Die SuS unterschreiben das Dokument Erklärung<sup>19</sup>, welches bestätigt, dass ihre MA gemäss der *Kantonalen Wegleitung der Maturaarbeit* der Kollegien und der *Richtlinien* des EKSD betreffend das Verfassen einer Maturaarbeit erstellt wurde. Die SuS stimmen in diesem Dokument zu, dass ihre anonymisierte MA durch die Antiplagiats-Software überprüft wird und bei Plagiats-Verdacht als Beweisstück verwendet wird.

#### **DEFINITIVE ARCHIVIERUNG**

Ist die Aufbewahrungsfrist an den Schulen abgelaufen (10 Jahre), wird eine Auswahl<sup>20</sup> der MA erstellt (alle Arbeiten über den Kanton Freiburg mit Note 5 und mehr, alle Arbeiten der SuS deren Familiennamen mit B oder  $S^{21}$  beginnen, alle Arbeiten mit Note 6) und dem Staatsarchiv des Kantons Freiburg<sup>22</sup> abgegeben. Diese Massnahme garantiert die definitive

Evaluationsprotokolle), werden nur die MA mit der Bewertung « sehr gut » aufbewahrt. Diese

<sup>&</sup>lt;sup>18</sup> Siehe Anhang 3.<br><sup>19</sup> Siehe Anhang 3.<br><sup>20</sup> Die Anzahl der MA welche in dieser Auswahl enthalten sind, kann zwischen Schule und von Jahr zu Jahr zwischen 50 bis 140 Arbeiten variieren.

<sup>&</sup>lt;sup>21</sup> Wenn eine Arbeit von mehreren SuS verfasst wurde, muss der Familienname mindestens eines<br>SuS mit B oder S beginnen, damit die Arbeit in die Auswahl des Staatsarchivs aufgenommen wird. 22 Wenn keine Punkte oder keine Note vorhanden sind (Verlust oder Zerstörung der

Archivierung einer aussagekräftigen Auswahl der MA, um die Nachvollziehbarkeit der administrativen Tätigkeit und die Aufbewahrung von Dokumenten mit historischem Wert sicherzustellen.

Der Bibliothekar/die Bibliothekarin druckt die für die definitive Archivierung ausgewählten MA (auf nicht recyceltem Papier guter Qualität) aus und bereitet sie gemäss den Richtlinien des Staatsarchivs vor. Für die Abgabe erstellt der Bibliothekar/die Bibliothekarin eine Inventarliste, welche den Vorgaben des Staatsarchivars entspricht.

Nach Ablauf der Aufbewahrungsfrist und der Abgabe einer Auswahl der MA, werden die restlichen MA von der Bibliothekarin/dem Bibliothekar entsorgt.

#### **ERHALTUNG**

Das Staatsarchiv des Kantons Freiburg kümmert sich um die Erhaltung der dazu ausgewählten MA. Die Arbeiten werden im Inventar des Staatsarchivs Freiburg<sup>23</sup> erfasst. welches via Internet zugänglich ist (http://www2.fr.ch/aef\_query/suchinfo.aspx). Die MA können vor Ort konsultiert werden, mit Ausnahme der vertraulichen MA, welche einer Sperrfrist von 30 oder 100 Jahren unterliegen $^{24}$ .

Eine Zusammenarbeit mit der Gesellschaft für Geschichte des Kantons Freiburg ist denkbar (besonders im Zusammenhang mit den MA über den Kanton Freiburg).

Regelung gilt auch für die MA über den Kanton Freiburg sowie für Arbeiten, welche die Note 6 erhalten haben. Wenn eine Punkteangabe vorhanden ist, entsprechen sie folgenden Noten: ≥ 95 Punkte = 6; ≥ 80 Punkte = 5-6. Wenn eine Note vorhanden ist, wird nur die effektive Benotung berücksichtigt (z. B.  $4.9 \neq 5$ ).

<sup>&</sup>lt;sup>23</sup> Siehe kleiner Führer zur Ablieferung von Archivalien zum Gebrauch für die Staatsdienste, 9 S. Der kleine Führer kann beim Staatsarchiv Freiburg bestellt werden: www.fr.ch/aef

<sup>&</sup>lt;sup>24</sup> Das Excel-Inventar wird zuerst zur Kontrolle in elektronischer Form an das Staatsarchiv gesendet und dann bei der definitiven Abgabe zusammen mit den ausgewählten Arbeiten in Papierform abgegeben. Das Inventar muss folgende Felder beinhalten: Archivsignatur = Kürzel der Schule (CGAM, CSC, CSM, ECG, GYB, CSU) + die Nummer der Ablieferung in römischen Zahlen (I, II, III, etc.) + eine ansteigende und für jede ausgewählte MA individuelle Nummerierung (1, 2, 3, etc.), Urheber, Betreuer, Sachtitel, Reihe (Seminartitel), Schlagworte, Kollation, Sprache, Erscheinungsjahr, Bemerkungen (z. B. eine allfällige Vertraulichkeitserklärung).

ANHANG 1

# **PLANUNG DER ARCHIVIERUNG DER MA UND ZUSTÄNDIGKEITEN**

Die Pilotgruppe jeder Schule, in Zusammenarbeit mit dem Bibliothekar/der Bibliothekarin, organisiert und kontrolliert die Umsetzung der Archivierungspolitik. Der Bibliothekar/die Bibliothekarin ist die Ansprechperson für alle Fragen im Zusammenhang mit der Archivierung der MA.

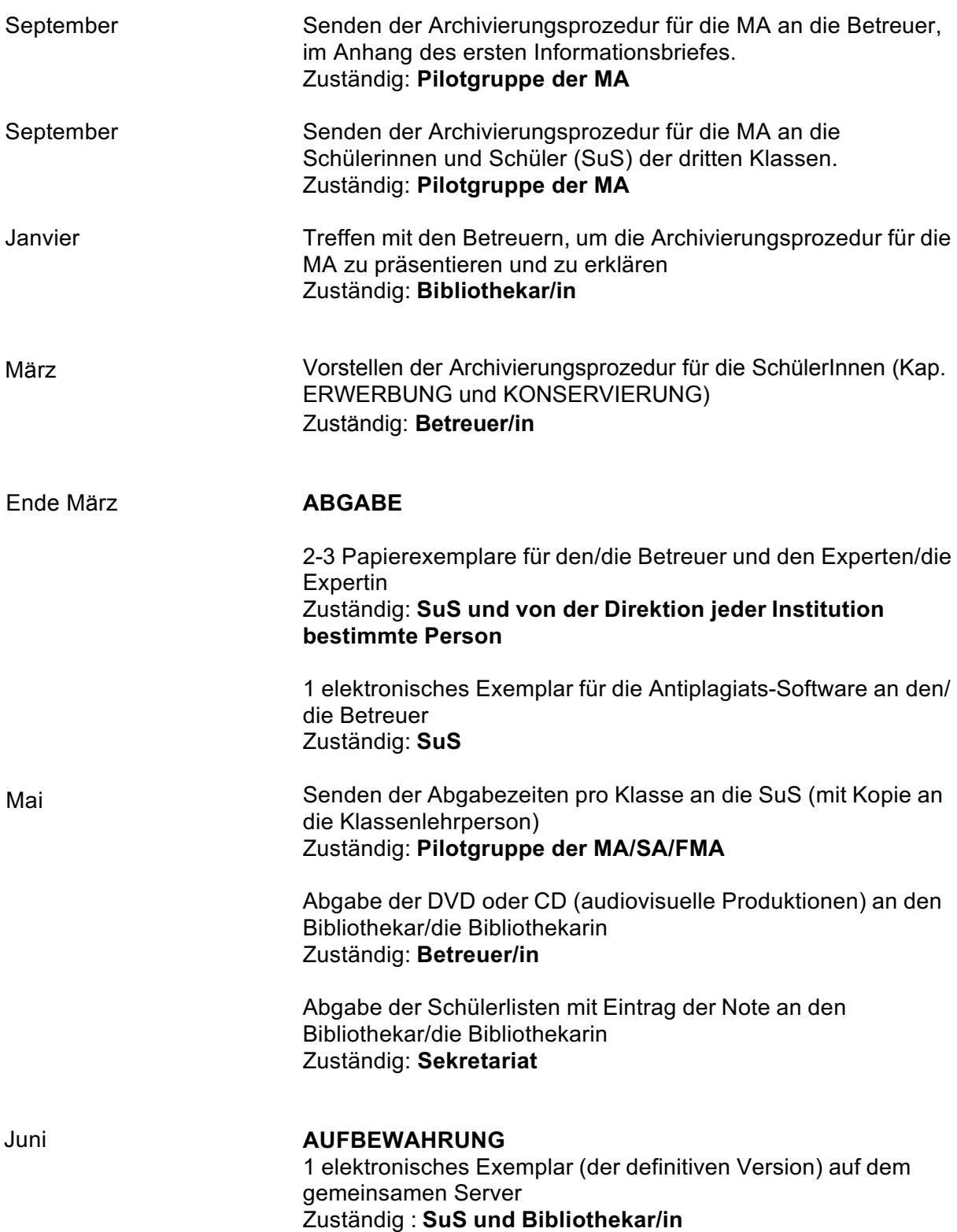

Juni – Oktober **KATALOGISIERUNG UND INDEXIERUNG** im Katalog der Bibliothek-Mediathek

> **DEFINITIVE ARCHIVIERUNG** Zuständig: **Bibliothekar/in**

ANHANG 2

# **ABGABE FÜR DIE PLAGIATSERKENNUNG**

Für die Plagiatserkennung muss ein Exemplar der Arbeit in elektronischer Form abgegeben werden. Dazu muss die Datei folgendermassen vorbereitet werden:

1. Alle Texte Ihrer Arbeit müssen in einer einzigen Datei im Format Word (doc, docx) oder PDF abgespeichert werden.

2. Die Bezeichnung der Datei soll internettauglich sein, also keine Umlaute wie ä, ö und ü und auch keine Sonderzeichen wie é und keine Leerschläge enthalten. Nennen Sie aus Gründen des Datenschutzes nicht Ihren Namen, sondern nur das Jahr der Abgabe und ein bis zwei Stichworte des Titels und verbinden Sie alles mit Bindestrichen. Beispiel: 09- Ueberschwemmung-Auen-Waelder

3. Löschen Sie alle Bilder. Die Datei muss kleiner als 0.5 MB sein. Sie können dies mit einem Befehl erreichen, indem Sie die Arbeit als txt-Datei abspeichern und anschliessend in Word oder PDF umwandeln.

4. Aus Gründen des Datenschutzes müssen Ihr Name, der Name von Drittpersonen sowie der Name der Betreuungsperson in der Titelseite, der Fuss- oder Kopfzeile oder wo sie sonst noch vorkommen gelöscht werden. Die Arbeit muss komplett anonymisiert sein.

5. Titelseite, Fussnoten, Quellenverzeichnis und Anhänge müssen entfernt werden. Die Fussnoten lassen sich einfach mit dem Befehl ^f in Suchen und einem leeren Feld bei **Ersetzen durch** im Menü "**Suchen und Ersetzen**" alle auf einmal löschen.

# **SPÄTESTENS BIS ENDE MÄRZ 2023 DEM BETREUER ABZUGEBEN**

#### ANHANG 3

# **Erklärung**

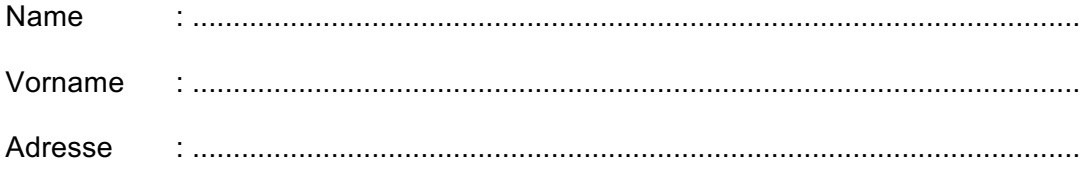

1. Ich bestätige, die Arbeit (Titel)

entsprechend der kantonalen Wegleitung der Kollegien und den kantonalen Richtlinien der EKSD zur Erstellung einer Maturaarbeit eigenständig erstellt zu haben.

 $\_$ 

 $\_$ 

2. Ich nehme davon Kenntnis, dass meine Arbeit durch eine Antiplagiats-Software auf die korrekte und komplette Angabe ihrer Quellen hin überprüft wird. Um meine Autorenrechte zu schützen und Plagiate zu verhindern, wird die Software meine Arbeit mit später abgegebenen Arbeiten abgleichen. Ich gebe der Schuldirektion meine Zustimmung, bei Plagiatsfällen meine Arbeit als Beweismittel benutzen zu können.

3. Ich verpflichte mich, meine Arbeit vor Ende der Evaluation nicht zu veröffentlichen.

4. Ich verpflichte mich, die an meiner Schule geltende Archivierungsprozedur für MA einzuhalten.

5. Ich erlaube die Konsultation meiner Arbeit durch Drittpersonen zu pädagogischen Zwecken und/oder zum schulinternen Gebrauch.

❏ Ja

❏ Nein (weil die Arbeit persönliche und/oder sensible Daten enthält.)

Ort, Datum : \_\_\_\_\_\_\_\_\_\_\_\_\_\_\_\_\_\_\_\_\_\_\_\_\_\_\_\_\_\_\_\_\_\_\_\_\_\_\_\_\_\_\_\_\_\_\_\_\_\_\_\_\_\_

Unterschrift : **with a set of the set of the set of the set of the set of the set of the set of the set of the set of the set of the set of the set of the set of the set of the set of the set of the set of the set of the s** 

#### **DER GEDRUCKTEN UND ELEKTRONISCHEN ENDVERSION DER MA BEIZULEGEN**